<span id="page-0-0"></span>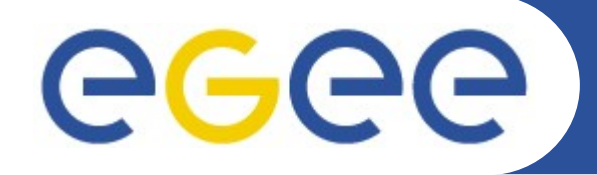

Enabling Grids for E-sciencE

# **The gLite Workload Management System**

*Elisabetta Molinari (INFN-Milan) on behalf of the JRA1 IT-CZ cluster*

**www.eu-egee.org**

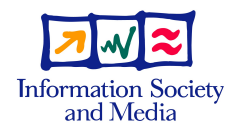

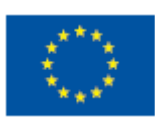

INFSO-RI-508833

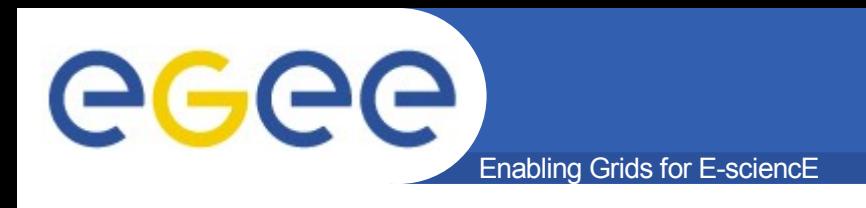

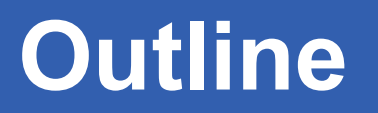

- **The gLite Workload Management System**
- **Main differences to LCG-2**
- **File Catalogs Interfaces supported**
- **WMProxy and new Job Types supported:** – Parametric jobs, collections, dags,...
- **High level job control tools**
- **Some testing results**

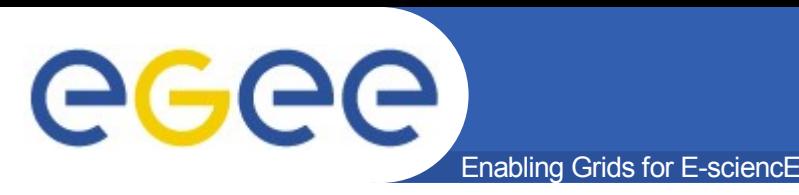

- The Workload Management System (WMS) is a collection of components providing a service **responsible** for the **distribution** and **management** of tasks across resources available on a Grid, in such a way that applications are conveniently, efficiently and effectively executed
- Tasks = Jobs to be submitted to the WMS are described via JDL (Job Description Language) and passed to the match-maker to find the best available resource that satisfies the requirements

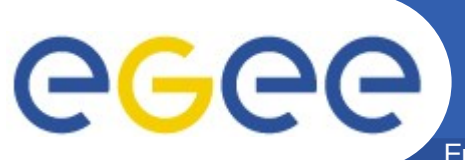

### **WMS Internal Architecture**

Enabling Grids for E-sciencE

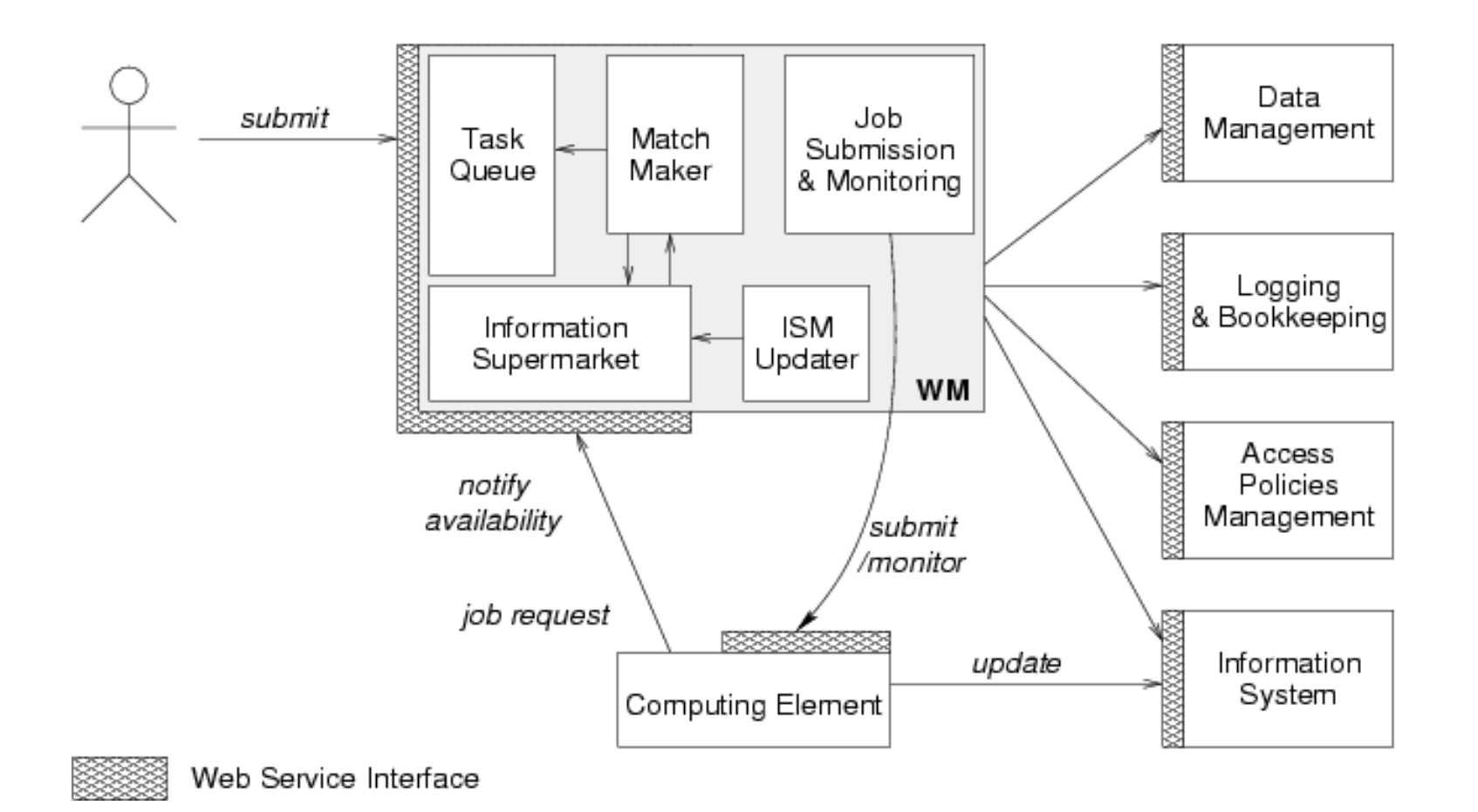

from "EGEE Middleware Architecture", EU deliverable DJRA1.1, August 2004 https://edms.cern.ch/document/476451/

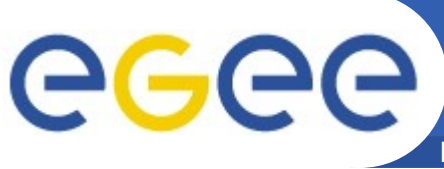

### **WMS Components Overview**

- Enabling Grids for E-sciencE
- The WMS components handling jobs are:
	- **WMProxy:** a service providing access to WMS functionality through a Web Services base interface. It validates, converts and prepares jobs and sends them to the WMS.
	- **WorkLoad Manager**: the core component of the Workload Management System. Given a valid request it has to take the appropriate actions to satisfy it, among which finding the resources that best match the given requirements.
	- **Logging and Bookkeeping:** provides support for the job monitoring functionality, it stores logging and bookkeeping information concerning events generated by the various components of the WMS. Using this information, the LB service keeps a state machine view of each job.

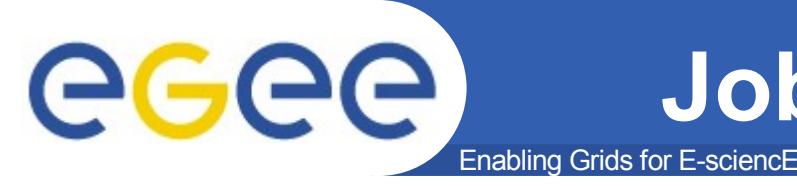

[

]

# **Job Description Language**

Uniform language to express the characteristics, requirements and preferences of a job

```
– https://edms.cern.ch/document/590869/1
```

```
Executable =
"my_exe";
StdOutput =
"out";
Arguments =
"a b c";
InputSandbox = {"/home/user_1/my_exe"};
OutputSandbox = {"out"};
Requirements = Member(
  other.GlueHostApplicationSoftwareRunTimeEnvironment,
  "ALICE-3.07.01"
);
Rank = -other.GlueCEStateEstimatedResponseTime;
RetryCount = 3
```
#### Enabling Grids for E-sciencE **LCG2 – gLite Main differences**

#### **New components in gLite:**

- Task Queue: the WM keeps a queue of pending submission requests, a list of jobs to be submitted together with their requirements. Non-matching requests will be retried periodically.
- Information Supermarket: read-only cached repository of information on available resources
- WMProxy Server: web server interface to submit jobs
- LBProxy: more efficient and reliable Logging and Bookeeping server.
- CondorC: reliable job submission between the WM and the CE (more reliable than Globus GRAM)

#### **Lcg – gLite differences cont'd GGGG** Enabling Grids for E-sciencE

#### **New Features in gLite**

- Bulk submission:
	- DAGs, collections and parametric jobs
- Shallow resubmission: re-submission of the job if it fails before the user job starts running(found to greatly improve success rate)
- **VoViews:** support for VoViews with VOMS FQAN-based access control rule
- Automatic zipping of sandboxes, sandboxes from/to gridftp servers
- Voms extension renewal (via the glite-proxy-renewald service)
- Job perusal: allows job's files content inspection while the job is running
- Short Deadline Jobs: the job is submitted to the right queue on the CE (ShortDeadlineJob = true)
- **High Load Limiter:** script to prevent new submissions in case of High Load of the WMS
- **Prolog and Epilog:** scripts that are run before and after the user job starts running

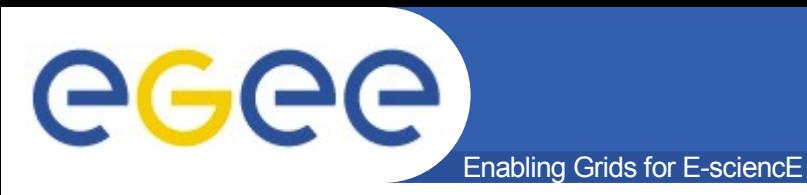

## **GLite File Catalogs**

- Interface from the WMS to the following data catalogs (via the broker info component) is supported:
	- DLI LCG Data Location Interface

```
DataRequirements = {
[[[[[[[[[[[[
              DataCatalogType = "DLI";DataCatalog = "https://cms.org:8877/dli";
              InputData = {"lfn:/my/test/data1","guid:44rr44rr77hh77kkaa3",
             "lds:my.test.dataset",
            "query:my_query"};
       – Storage Index – gLite Storage Index
```

```
DataCatalogType = "SI";
DataCatalog = "https://glite.org:9443/StorageIndex";
InputData = {"lfn:/eo/test.file", "guid:ddffrg5451"};
]
```
]

[

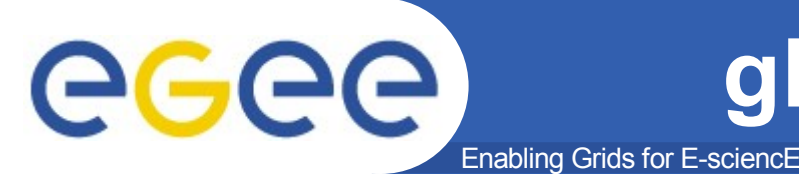

## **gLite File Catalogs cont'd**

```
RLS – LCG Replica Location Service
    [
    DataCatalogType = "RLS";DataCatalog = "https://eu-datagrid.org/RLS";
    InputData = \{ "If n:/atlas/test.file", "quid:ggrgrg5656" \};]
```
• In the case of Storage Index and DLI the Data Catalog attribute is optional, if not specified the endpoint is found via Service Discovery.

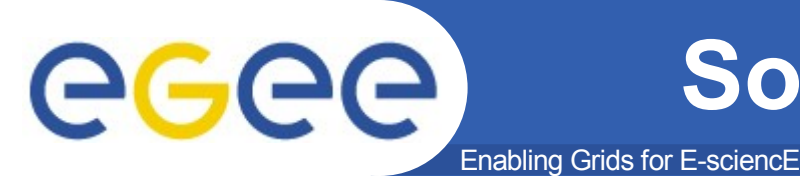

- **The gLite WMS supports some new job types:**
	- **Interactive Jobs:** jobs whose standard streams are forwarded to the submitting client
	- **MPICH:** a parallel application using MPICH-P4 implementation of MPI
	- **DAGs:** direct acyclic graphs, set of jobs with dependencies
	- **Collections:** group of jobs with no dependencies
	- **Parametric Jobs:** jobs having one or more attributes in the JDL that vary their values according to parameters, submitted jobs are instances of the same job, where a different value is assigned to parametric attributes

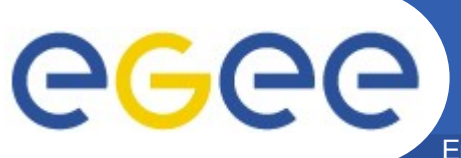

#### **Parametric jobs example**

Enabling Grids for E-sciencE

```
[
JobType = "Parametric";
Executable = "cms_sim.exe";
StdInput = "input_PARAM_.txt";
StdOutput = "myoutput PARAM_.txt";
StdError = "myerror PARAM .txt";
Parameters = 10000:
ParameterStart = 1000:
ParameterStep = 10;
InputStreamdbox = f"file:///home/cms/cms_sim.exe",
     "file:///home/cms/data/input_PARAM_txt "
     };
OutputSandbox = {
"myoutput_PARAM_.txt",
"myerror_PARAM_.txt" };
OutputSandboxDestURI = "gsiftp://neo.datamat.it:5432/tmp";
Requirements = other.GlueCEInfoTotalCPUs > 2;
Rank = other.GlueCEStateFreeCPUs;
]
```
- The submission of the JDL will result in the generation of N jobs, where
- $N = (Parameters Parameters\t) / Parameters$

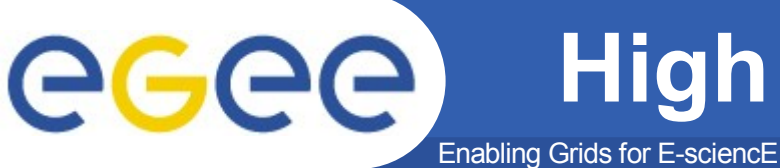

## **High Level Job Control tools**

- **WMProxy** is a web service that lets the user to submit jobs to the WMS:
	- WSDL: web service based interface (client stubs can be genarted directly from it with the preferred tool/language)
	- API: C++ , Java, Python bindings. Thin layer around the WS stubs
	- C++ command line interface
	- API Documentation:
- http://trinity.datamat.it/projects/EGEE/wiki/wiki.php?n=WMProxyAPI.JobS
- **LB:** Logging and Bookeeping server that provides support to the job monitoring functionality:
	- It has a wsdl that also can be used to generate java client stubs.
	- It also can be queried via c api:
		- http://egee.cesnet.cz/en/JRA1/LB-guide.pdf

# GGGG

#### Enabling Grids for E-sciencE **gLite WMS - CMS Results**

- ~20000 jobs submitted  $\frac{8}{2}$ <sup>20000</sup> – 3 parallel UIs 17500 – 33 Computing Elements 15000 ibmitted – 200 jobs/collection ~7000 jobs/day Matched **Schedulec** 12500 Bulk submission on the LCG RB10000 **Performances** 7500  $-$  ~ 2.5 h to submit all jobs 5000 0.5 seconds/job 2500  $-$  ~ 17 hours to transfer all jobs to a CE 1000  $x10$ time (sec) 3 seconds/job
	- 26000 jobs/day
- Job failures
	- Negligible fraction of failures due to the gLite WMS
		- Either application errors or site problems

By A.Sciabà - 27 September 2006

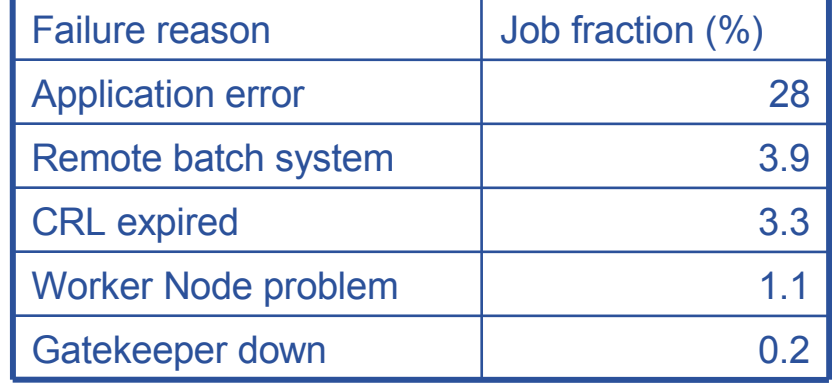

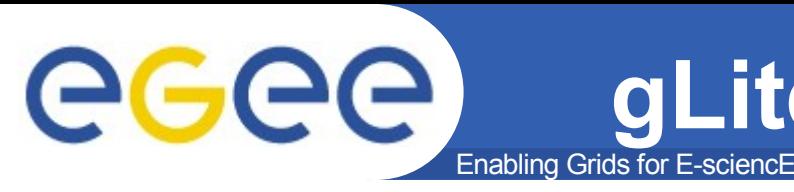

#### **gLite WMS - ATLAS Results**

- **Official Monte Carlo production** 
	- $-$  Up to  $\sim$ 3000 jobs/day
	- Less than 1% of jobs failed because of the WMS in a period of 24 hours

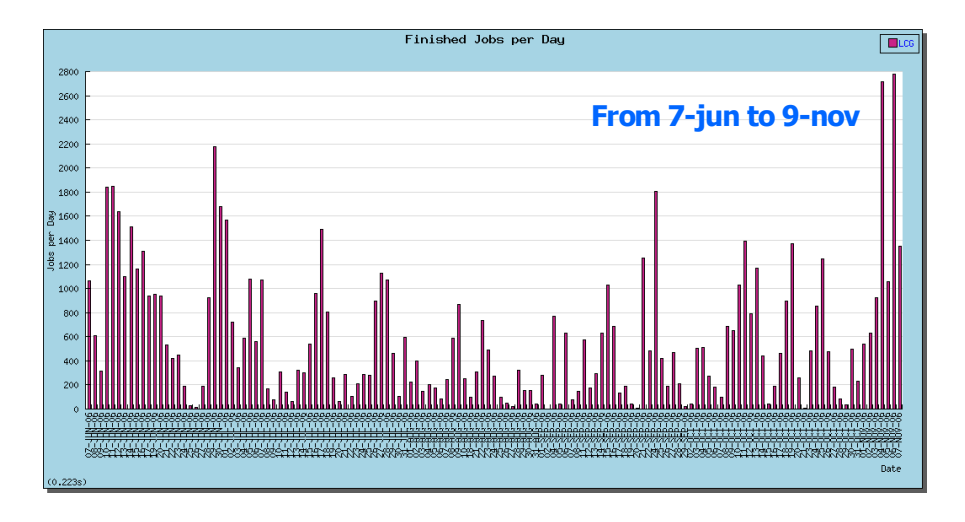

- **Synthetic tests** 
	- Shallow resubmission greatly improves the success rate for site-related problems
		- Efficiency =98% after at most 4 submissions

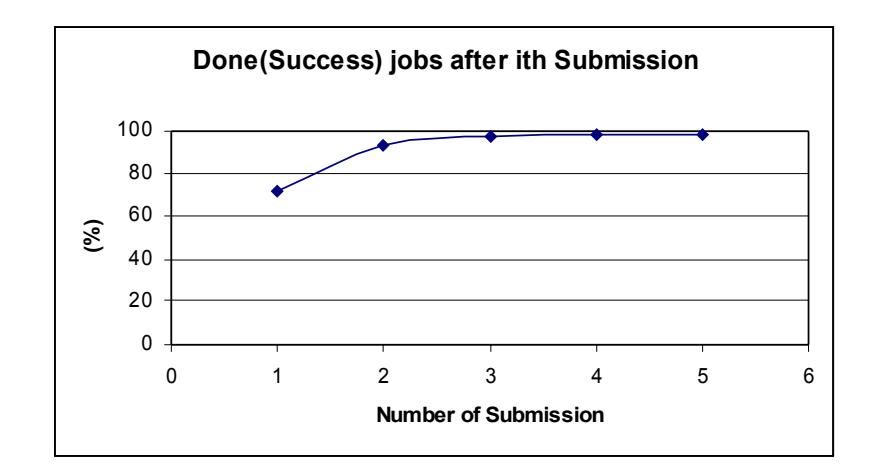

#### By A.Sciabà – 10 November 2006

INFSO-RI-508833

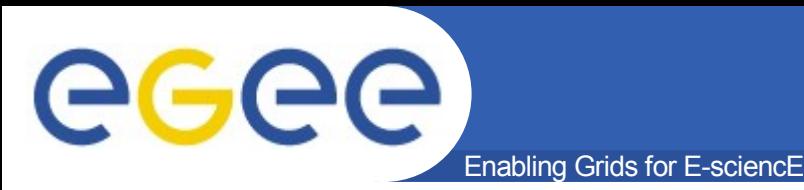

- High Availability of the RB: solution that makes the RB more robust and resistant to failures
- Job Provenance: Store and retain data on finished jobs, complementary to RB
- Implementation of collections not using DAGman
- ICE: interface to the new web service based CE (CREAM)
- DGAS: storage accounting system that collects usage records on the CE